# 1 - PORTATE DI CORRENTE Iz (in A) IN REGIME PERMANENTE NEI CONDUTTORI E NEI CAVI POSATI IN ARIA E IN TERRA, IN Cu e AI (IEC 364 - 5 - 523)

**TAB. 1.2** 

**TAB.1.1** 

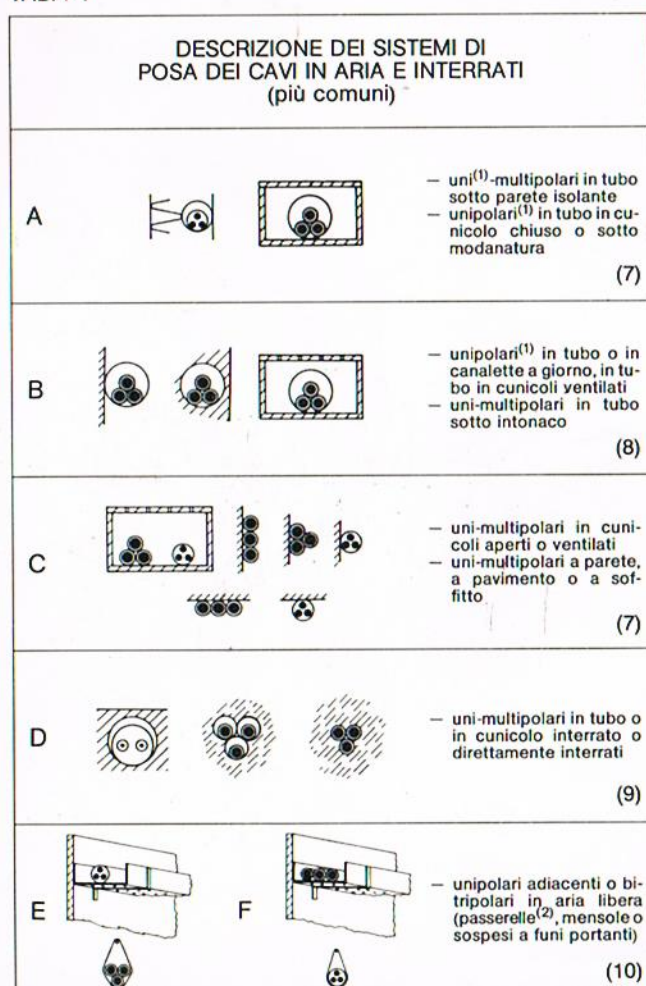

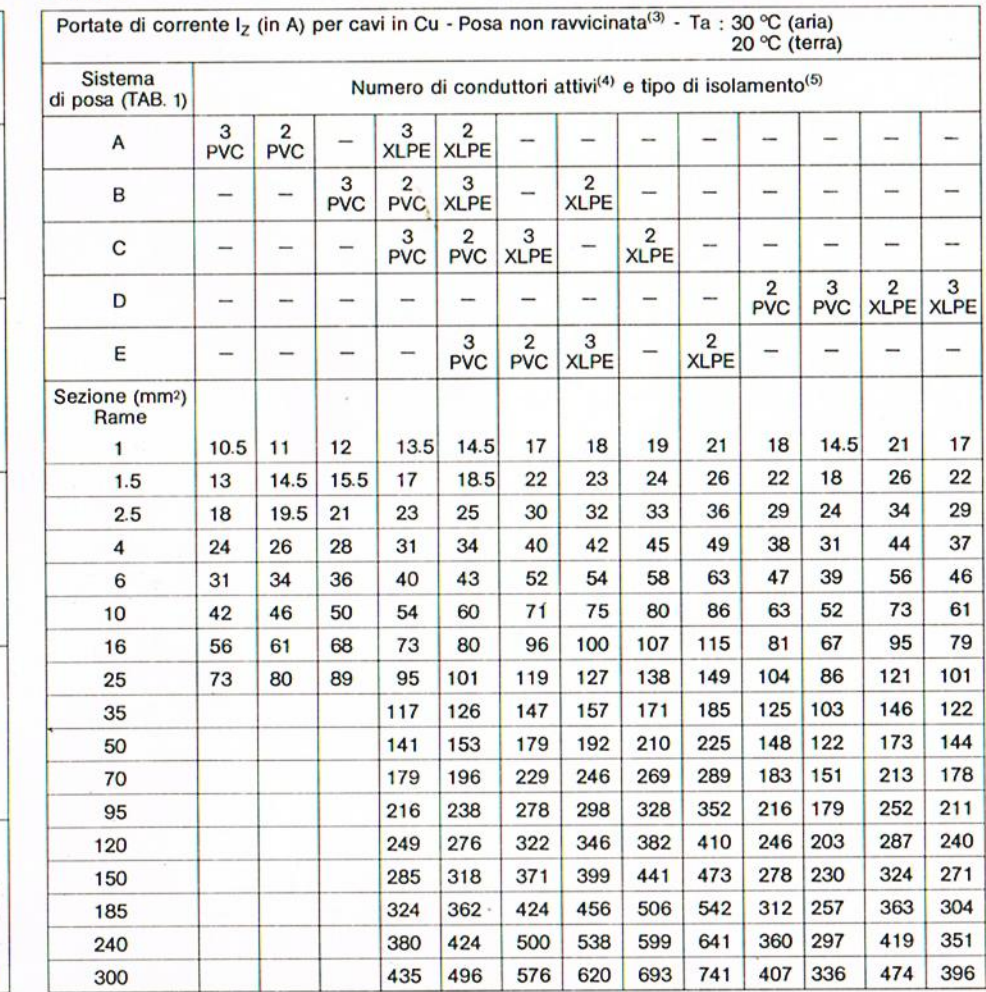

Note: (1) senza quaina, cioè praticamente solo con il rivestimento isolante

 $\overline{\phantom{a}}$ 

 $\overline{\phantom{a}}$ 

 $\qquad \qquad \cdots$ 

3

 $\overline{\phantom{0}}$ 

 $17$ 

 $22$ 

29

61

79

101

122

144

178

 $211$ 240

 $271$ 

304

351

396

**ABB SACE** 

**ABB Elettrocondutture** 

- (2) valido per passerelle perforate; per passerelle non perforate (superficie dei fori < 30% del totale) le portate vanno diminuite del 5%
- per posa non ravvicinata si inten- $(3)$ de che i cavi hanno una distanza tra loro  $> 2D$  (diametro del cavo maggiore)

**SCELTA** 

**DELLA** 

**SEZIONE** 

品

**CONDUTTORE** 

- (4) in questo ambito per conduttore attivo si intende ogni conduttore percorso dalla corrente durante il servizio normale. Ad es., in un circuito trifase equilibrato il neutro non deve essere considerato come conduttore attivo.
- (5) PVC: polivinilcloruro (temperatura limite di esercizio 70 °C) XLPE: polietilene reticolato (temperatura limite di esercizio 90 °C). Per posa alle basse temperature sequire le istruzioni del costruttore di cavi.
- per cavi in AI moltiplicare i valori  $(6)$ di portata della TAB. 1.2 per  $K_0 = 0.78$ .
- (7) N° max. di cavi posati: 20 con sezione max. di 300 mm<sup>2</sup> ciascuno.
- (8) N° max. di cavi posati: 20 con sezione max. di 120 mm<sup>2</sup> ciascuno.
- (9) N° max. di cavi posati: 6 con sezione max. di 300 mm<sup>2</sup> ciascuno.
- (10) N° max. di cavi posati: 27 con sezione max. di 300 mm<sup>2</sup> ciascuno.

# 2 - POSA RAVVICINATA

Nel caso di più circuiti tra loro vicini, i valori di portata forniti dalla TAB. 1.2 vanno moltiplicati per i seguenti fattori di correzione:

-

#### TAB. 2.1

#### Fattori di correzione K, per posa ravvicinata in aria Numero di circuiti o cavi multipolari Tipo di posa  $\overline{2}$ 3 9  $\mathbf{1}$  $\overline{4}$ 6 12 15 20 Incassata o racchiusa 1.00 0.80  $0.70$ 0.70 0.55  $0.50$ 0.45  $0.40$  $0.40$ Singolo strato su muro, pavimento o passerella 1.00  $0.85$  $0.80$ 0.75  $0.70$ 0.70  $\overline{\phantom{m}}$ non ventilata Singolo strato a soffitto 0.95  $0.80$  $0.70$ 0.70 0.65 0.60  $\qquad \qquad$  $\overbrace{\qquad \qquad }^{}$ -Singolo strato su passerella ventilata 1.00  $0.90$  $0.80$ 0.75  $0.75$ 0.70  $\overline{\phantom{a}}$ **Service** orizzontale o verticale Singolo strato su mensole 1.00  $0.85$  $0.80 \, | \, 0.80$  $0.80$  $0.80$  $\overline{\phantom{a}}$

## **TAB. 2.3**

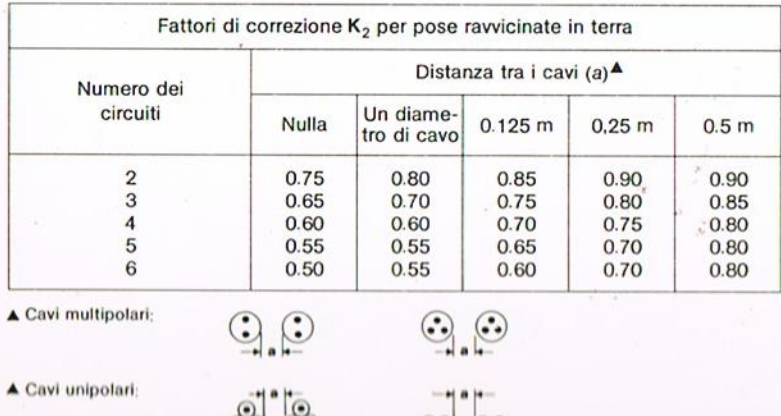

 $(•)$  $($ .

 $\bullet$  $\bullet\bullet$  **TAB. 2.2** 

Fattori di correzione K<sub>3</sub> per posa ravvicinata in tubi interrati

A. - Cavi multipolari

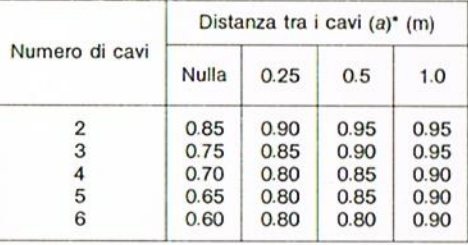

#### B. - Cavi unipolari

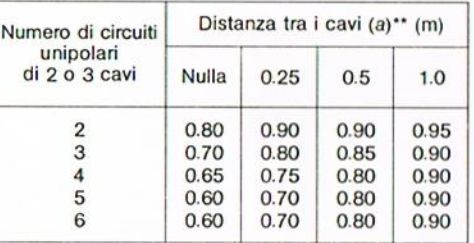

#### · Cavi multipolari

\*\* Cavi unipolari

## 3 - TEMPERATURA AMBIENTE

#### **TAB. 3.1**

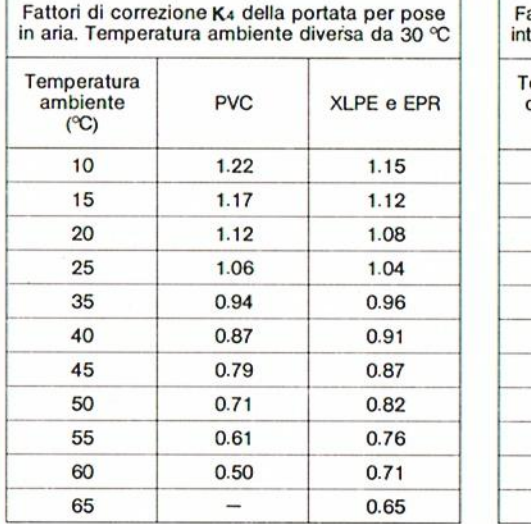

TAB. 3.2

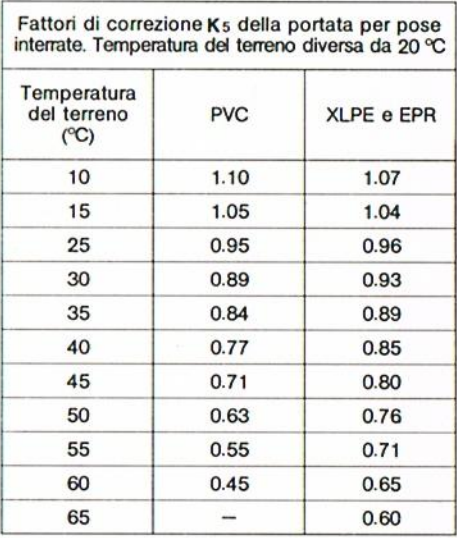

 $\left( 4\right)$ 

#### **ESEMPI APPLICATIVI**

 $4.1$ 

Trovare: Iz con cavo multipolare di sezione 120 mm<sup>2</sup> a 3 conduttori in  $Cu$ - Isolamento: XLPE - Ta =  $40^{\circ}$ C - Posa C (v. tab. 1.1) - Posa ravvicinata di nº 4 cavi su singolo strato a soffitto (v. tab. 2.1). Da tab. 1.2 si ha  $\bf{I}z$  (a 30°C) = 322 A - K, per Ta =  $40^{\circ}$ C (v. tab. 3.1) = 0.91 -K, per posa ravy. (v. tab.  $2.2$ ) = 0.70. Si ha:  $z = 322 \times 0.91 \times 0.70 = 205$  A

# $4.2$

Trovare: sezione minima per conduttore AI con  $Iz = 110A - \text{Cavo multipolare a } 3 \text{ condut-}$ tori - Isolam.: PVC - Ta =  $50^{\circ}$ C - Posa E (v. tab. 1.1) - Posa ravvicinata di nº 6 cavi in singolo strato su passerella ventilata.

Si ha:

 $K_4$  per Ta = 50° (v. tab. 3.1) = 0.71 - K, (v. tab.  $(2.1) = 0.75$  - fattore per cavo in AI (v. nota 6) pag. precedente $= 0.78$ 110  $I<sub>z</sub>$  corretta = - $= 265 A$ :  $0.71 \times 0.75 \times 0.78$ 

Sez. min. (v. tab.  $1.2$ ) = 120 mm<sup>2</sup>

# 5 - VALORI DI RESISTENZA, REATTANZA E CADUTE DI TENSIONE IN C.A. PER CAVI IN Cu

**TAB. 5.1** 

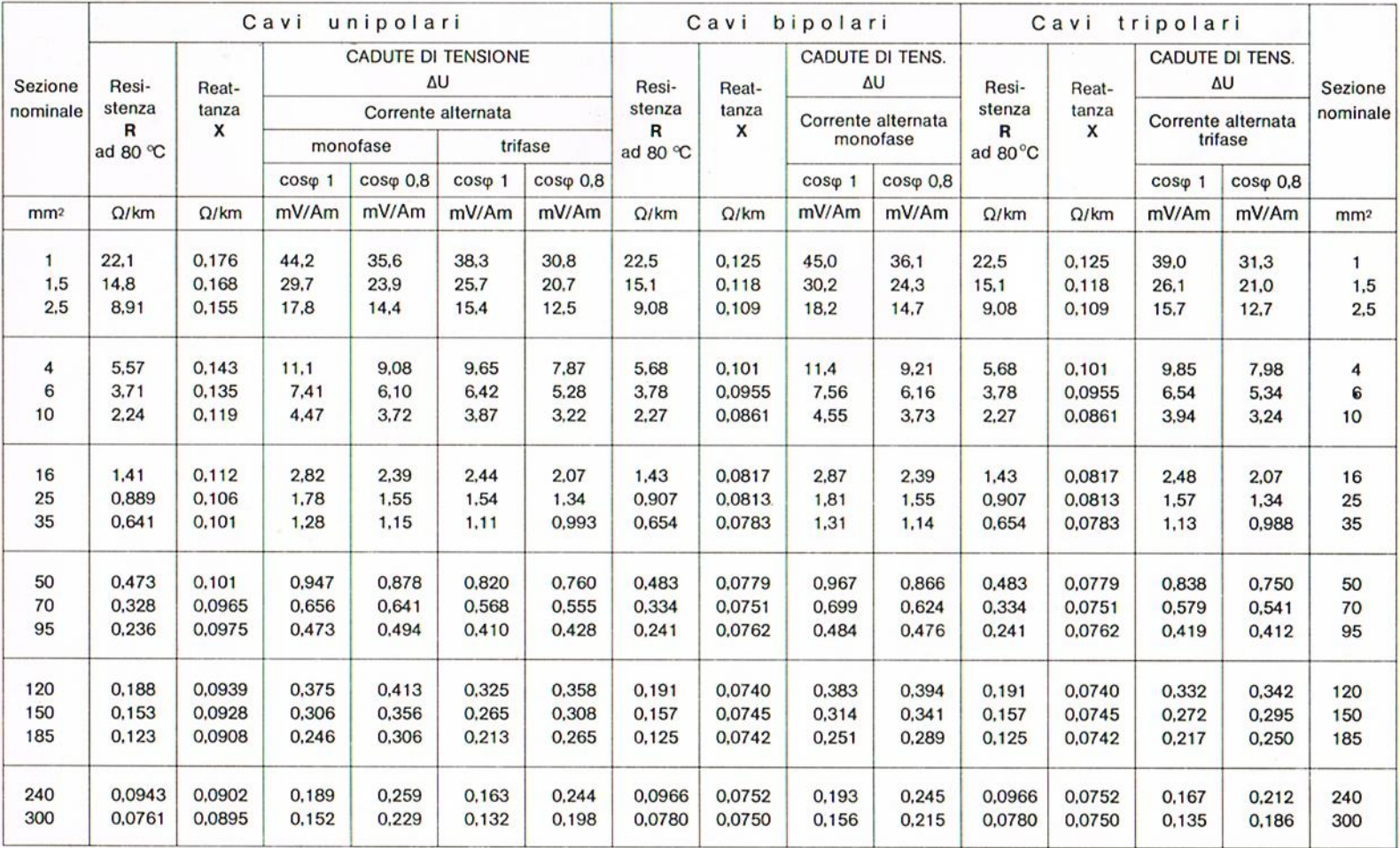

## 6 - CADUTA DI TENSIONE

I valori della TAB. 5.1 tratti dalla UNEL 35023-70 sono applicati. con approssimazione accettabile nella pratica, per tutti i tipi di cavi per energia, rigidi, semirigidi o flessibili, isolati con le varie qualità di gomma o di materiale termoplastico aventi temperature caratteristiche sino ad 85 °C e rispondenti alle vigenti Norme CEI per cavi di energia con grado di isolamento sino a 4 compreso.

La caduta di tensione fra l'origine di un impianto e tutti i punti di utilizzazione deve possibilmente essere contenuta entro i valori seguenti, riferiti al valore della U<sub>n</sub> dell'impianto:

3% per cavi illuminazione: 5% per altri casi.

Per un impianto forza motrice, alla messa in servizio di più apparecchi, si può ammettere un △U del 10%

### CALCOLO DELLA CADUTA DI TENSIONE

Esso è definito dalle relazioni-

 $\wedge U$  $= k$  (R coso + X seno) x | per c.a.

dove-

= caduta di tensione in V/km  $\wedge$ u

- k
- $=\begin{cases} 1.73 \text{ per line} \text{ trifasi} \\ 2 \text{ per line} \text{ monofasi} \end{cases}$
- = resistenza per fase ( $\Omega/km$ ) alla temperatura di regime R
- $\mathbf{x}$ = reattanza di fase a 50 Hz ( $\Omega/km$ )
- $cos\varphi =$  fattore di potenza dell'utilizzatore

 $\text{sen}\varphi = \sqrt{1-\cos^2 \varphi}$ 

 $=$  corrente di fase in A ı

Con la formula di cui sopra possono essere calcolate le cadute di tensione anche per valori del coso diversi da quelli (1 e 0.8) previsti in tabella.

Nel caso di corrente continua, moltiplicare per 2 i valori della resistenza dei conduttori ad 80 °C.

Per avere la caduta di tensione in volt, occorre moltiplicare i valori della TAB. 5.1 per la corrente, in ampere, e per la lunghezza della linea, in metri, e quindi dividere per 1000.

La caduta di tensione è da intendere tra condutture e condutture, nel caso di corrente continua od alternata monofase: fase e fase, nel caso di corrente alternata trifase.

Le norme CEI 64-8/668 ed. I 1984, nonchè le norme IEC 364-4-43, stabiliscono che in caso di corto circuito il dispositivo di protezione della conduttura deve avere un potere di interruzione almeno uguale alla Ic<sup>to</sup>c<sup>to</sup> presunta nel punto in cui è installato e deve intervenire con una rapidità tale da non far superare ai cavi o conduttori protetti la max. temperatura ammessa.

Cioè deve essere verificata la seguente condizione:

1)  $(I^2t) < k^2S^2$  dove:

- (12t): integrale di Joule o energia specifica passante per la durata del cto.cto. in A<sup>2</sup>· s, lasciata passare dal dispositivo di protezione.
- k: fattore dipendente dal tipo di conduttore (Cu o Al) e isolamento (vedere CEI 64-8 Ed. l<sup>a</sup> 1984) che per durata di cto.cto. ≤ 5s è:
	- 115 per cavi in Cu isolati in PVC (per cavi in Al,  $k = 74$ ;
	- 146 per cavi in Cu isolati in gomma etilenpropilenica e polietilene reticolato (per cavi in Al,  $k = 94$ );
	- 115 per cavi in Cu se vi sono giunzioni o terminazioni saldate a stagno, qualunque sia il tipo di isolante impiegato (per cavi in Al,  $k = 74$ ;
- $S:$ sezione del o dei conduttori da proteggere in  $mm<sup>2</sup>$ ;
- $\ddagger$ tempo di intervento del dispositivo di protezione che si assume  $\leq$  5s.

La condizione 1) deve essere soddisfatta qualunque sia il punto della conduttura interessato al corto circuito. In pratica però è sufficiente la verifica nelle condizioni per le quali l'(l<sup>2</sup>t) lasciato passare è massimo.

Se, come nel nostro caso, la protezione è fatta con interruttori la verifica deve essere fatta oltre che per il punto iniziale della conduttura, caso<br>della Ic<sup>to</sup>c<sup>to</sup> max., anche per il punto terminale<br>caso della Ic<sup>to</sup>c<sup>to</sup> min.<br>I regoli "F" e "G" permettono di verificare come

gli interruttori di BT, rispettivamente SACE serie

"modul" e "limitor" ed ABB Elettrocondutture, serie<br>"S250 - S270 - S280 - S650 - S700 - DS650 - DS750 -DS850 - DS670 - DS680 - DS770 - DS970" proteggano i cavi. Questo sia nel caso di cto.cto. nel punto iniziale, definendo in funzione del tipo di interruttore e della sezione del materiale e dell'isolamento<br>to del cavo, la Ic<sup>io</sup> c<sup>to</sup> max. ammissibile per il cavo<br>stesso, *(riquadri*  $\bigodot$  *dei regoli)*, sia nel punto ter-<br>minale, definendo in funzione del tipo di interrut tore e del calibro dello sganciatore, la lunghezza max. protetta del cavo stesso (riquadri A dei regoli). Nei riquadri (B) vengono definite le lunghezze max. dei cavi in corrispondenza delle quali è assicurata la protezione contro i contatti indiretti<br>(ved. CEI 11-1, 11-II, IEC 364-4-41).

Per il calcolo delle lunghezze max. protette è stata usata la seguente formula semplificata:

$$
L \max = \frac{0.8 \times U \times S}{2 \times \rho \times 1.2^* \times Im} = 12.5 \cdot \frac{U \times S}{Im} \text{ dove:}
$$

U: tensione in V;

- 0,8: fattore che considera l'abbassamento di U durante il corto circuito;
- $S$ : sezione del conduttore in mm<sup>2</sup>\*\*;
- resistività del conduttore alla temperatura  $\mathbf{D}$ : media di cto.cto. in  $\Omega \cdot$  mm<sup>2</sup>/m; (per Cu:  $\rho = 1.5 \times 0.018 = 0.027$ <br>per Al:  $\rho = 1.5 \times 0.0285 = 0.0427$ );
- $\mathbf{L}$ lunghezza del conduttore in m.;
- $2:$ fattore che tiene conto che durante il cto.cto. è interessata una lung. =  $2 \times L$ ;
- Ic<sup>to</sup> c<sup>to</sup> minima (in A) che provoca l'apertura  $Im<sup>+</sup>$ dell'interruttore che nel caso dei valori ripor-<br>tati sui regoli "F" e "G" - riquadro (A) - è stata considerata coincidente con la I magnetica max. dell'interruttore stesso;
- fattore di tolleranza previsto dalle norme sul  $1.2:$ valore reale di Im.

Per conduttori trifasi con neutro o monofasi si applicano i fattori di correzione indicati in ogni<br>singolo riquadro  $\overline{A}$  e  $\overline{B}$ .

- Per quanto riguarda il regolo "G" (quadrante 4) il fattore 1,2 non è stato incluso nel calcolo delle max. lunghezze protette in quanto non previsto dalle norme CEI 23-3 fasc. 45 IEC 898.
- Con S > 120 mm<sup>2</sup> le lunghezze max. protette lette sul regolo "F" (quadrante A) sono state calcolate tenendo conto dei fattori di correzione di cui alla Appendice D della Norma CEI 64-8
- Con  $\rho$  del Cu pari a 0,027

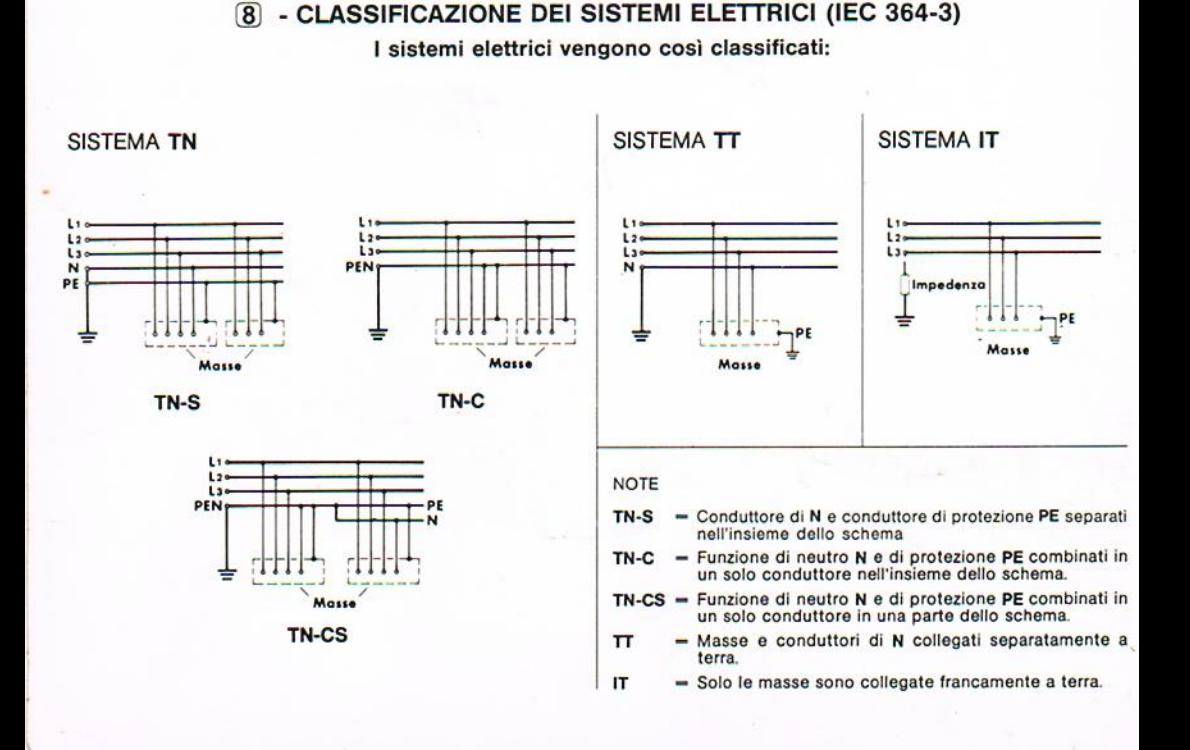

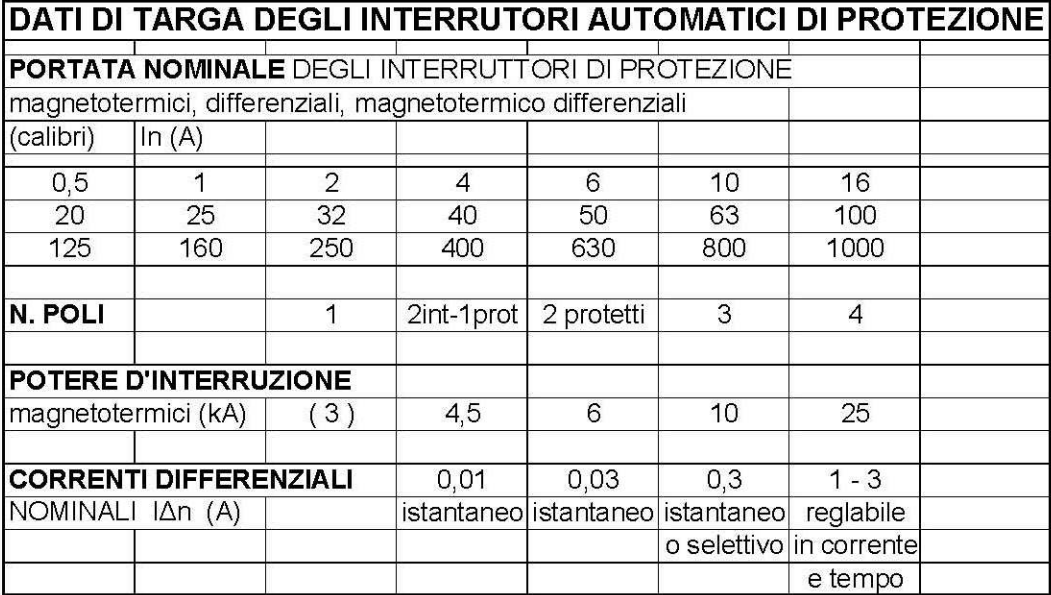